## Comparar Porcientos de Números (F)

 $\overline{Use}$ ,  $>$ ,  $o$  = para comparar cada pareja de porcientos.

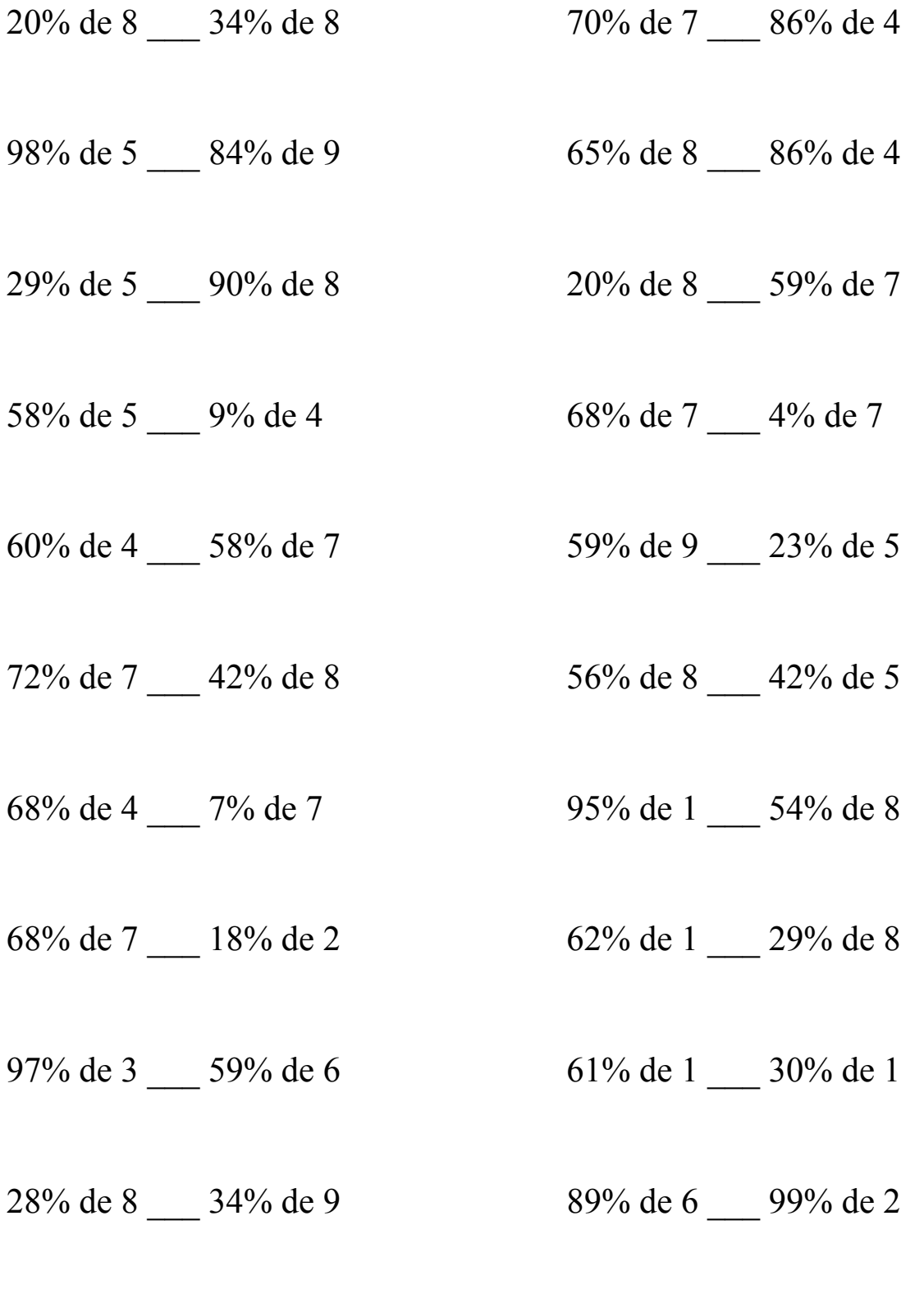

MatesLibres.Com

## Comparar Porcientos de Números (F) Respuestas

Use  $\langle \rangle$ , o = para comparar cada pareja de porcientos.

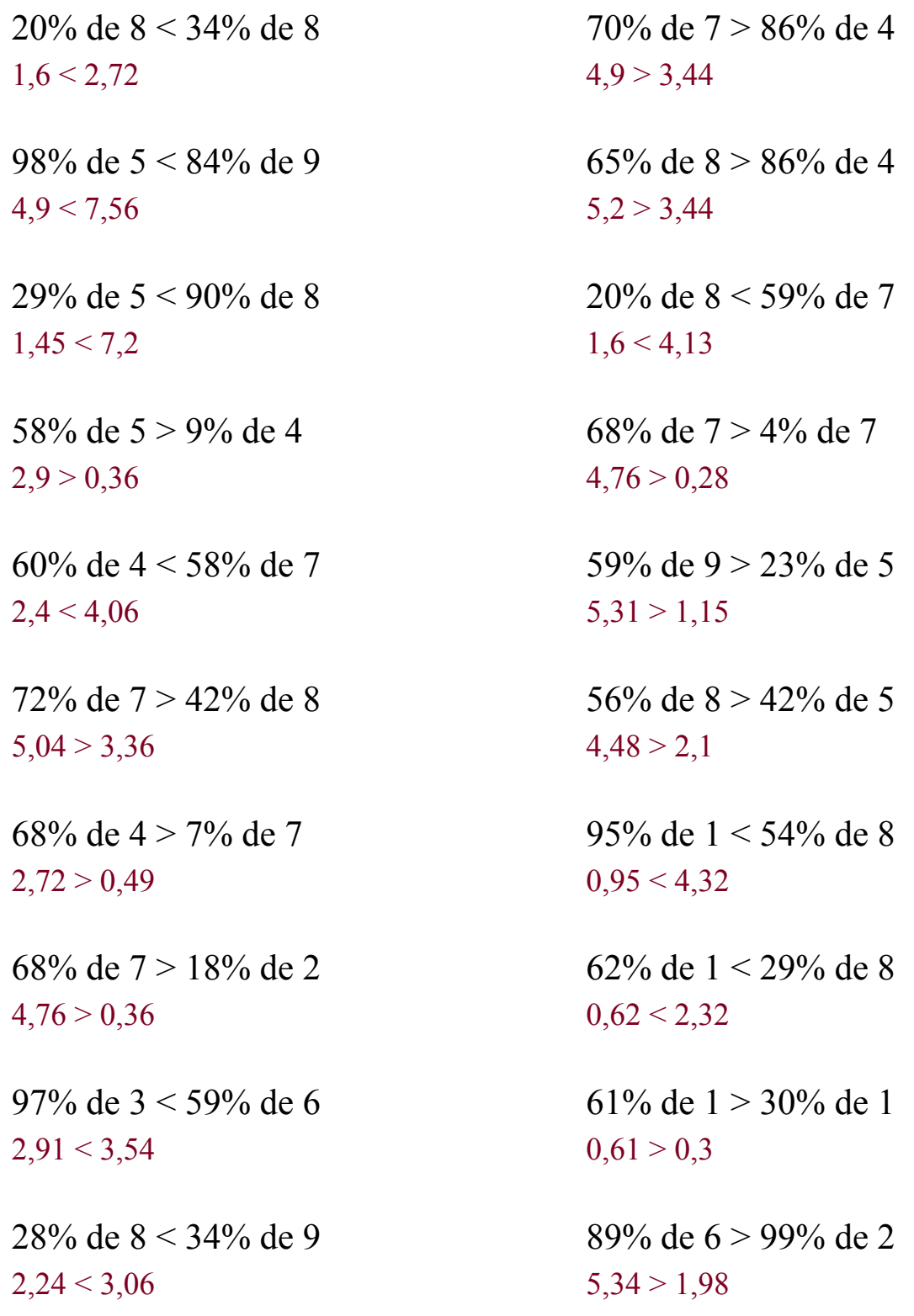

## MatesLibres.Com